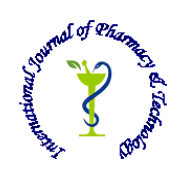

 **ISSN: 0975-766X CODEN: IJPTFI**

## *<i>Available Online through* Research Article **[www.ijptonline.com](http://www.ijptonline.com/) SURVEY ON OPEN SOURCE SECURITY ASSESSMENT TOOLS Sumangali K, Raghu B Hemanth**

Department of Information Technology, School of Information Technology and Engineering, VIT University, Vellore – 632 014, Tamilnadu, India. *Email: ksumangali@vit.ac.in*

*Received on 25-10-2016 Accepted on 02-11-2016*

## **Abstract**

Internet is main source of communication nowadays and it is growing exponentially as the number of user is growing vastly. As each user all over the world uses many devices which are connected to the internet, monitoring and providing security for these devices and communication media are the foremost important things. The communication media and it resources are vulnerable to various types of attacks by the intruder like white hole, black hole and Denial of Service (DOS) attacks, which allow sensitive data accessibility there by modifying the content of the sensitive data and send it to the legitimate user. Security assessment tools are the basic and fundamental measurement for these types of illegal activities, which facilitate monitoring of the communication media and its resources. Thereby, allowing Network Engineer to detect and provide proper security mechanism against attacks. Security assessment tools also provide a platform for the Network designer or developer for changing the network architecture according to complexity of attacks. This paper deals with the comparison study of various open source security assessment tools like Wireshark, Nmap, and Snort, based on the monitoring features.

**Keywords**: Dos, Internet,Wireshark, Nmap, and Snort*.*

## **1. Introduction**

Network assessment is a troublesome and asking for errand that is an essential bit of a Network Administrators work. System Administrators are continually attempting to keep up smooth operation of their frameworks. If a system were to be down despite for a little time of time, benefit inside an association would rot. In order to be proactive instead of receptive, directors need to screen activity development and execution all through the framework and watch that security ruptures don't happen inside the framework. In the meantime framework organization can be a huge errand without the

*Sumangali K\*et al. /International Journal of Pharmacy & Technology* right measurements and data about activity streams, gadget designs and customer activities. In general system analyzer is used to analyze framework problems, detect framework interference attempts, detect framework ill-use by inward and outside users, monitor framework use, screen datain-movement, investigate client/server communications, and troubleshoot framework tradition usage. We propose to perform examination and assessment of distinctive system evaluation devices - Wireshark, Nmap, and SNORT. This article is organized as follows. In section 2, we review an open source security assessment tools in a detail manner with the performance results. Finally, we conclude this article with possible scopes.

#### **2. Security Assessment Tools**

#### **2.1 NMAP**

Nmap (System Mapper) is a free and open source utility for system disclosure and security reviewing. Numerous frameworks and system heads additionally think that it valuable for errands, for example, system stock, overseeing administration overhaul timetables, and observing host or administration uptime Nmap utilizes crude IP parcels as a part of novel approaches to figure out what hosts are accessible on the system, what administrations (application name and rendition) those hosts are putting forth, what working frameworks (and OS variants) they are running, what kind of parcel channels/firewalls are being used, and many different attributes. It was intended to quickly check extensive systems, however works fine against single hosts. Nmap runs on all significant PC working frameworks, and authority double bundles are accessible for Linux, Windows, and Macintosh OS X. Notwithstanding the exemplary summon line Nmap executable, the Nmap suite incorporates a progressed GUI and resultsviewer, an adaptable information exchange, redirection, and troubleshooting instrument, an utility for contrasting sweep results , and a parcel era and reaction examination device. Some of the Nmap features are

Flexible: Supports dozens of advanced techniques for mapping out networks filled with IP filters, firewalls, routers, and other obstacles. This includes many port scanning mechanisms (both TCP & UDP), OS detection, version detection, ping sweeps, and more.

Powerful: Nmap has been used to scan huge networks of literally hundreds of thousands of machines.

Portable: Most operating systems are supported, including Linux, Microsoft Windows, FreeBSD, OpenBSD, Solaris, IRIX, Mac OS X, HP-UX, NetBSD, Sun OS, Amiga, and more.

*Sumangali K\*et al. /International Journal of Pharmacy & Technology* Easy: While Nmap offers a rich set of advanced features for power users, you can start out as simply as "nmap -v -A targethost". Both traditional command line and graphical (GUI) versions are available to suit our preference. Binaries are available for those who do not wish to compile Nmap from source.

Free: The primary goals of the Nmap Project is to help make the Internet a little more secure and to provide administrators with an advanced tool for exploring their networks. Nmap is available for free download, and also comes with full source code that you may modify and redistribute under the terms of the license.

The Primary uses of Nmap are;

- 1. Deciding open ports and administrations running in a host.
- 2. Focus the Working Framework running on a host.
- 3. Modify the source IP of the output (Restricted is to utilize –S choice).

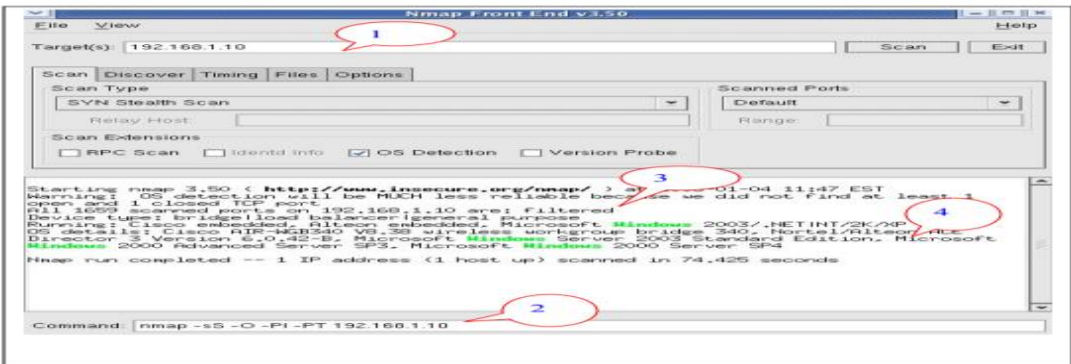

# **Figure-1: demonstrates the Nmap front end in the Fedora Core 2 which is fundamentally the same to the one in Redhat 9.0.**

To use Nmap in a Redhat machine follow these steps:

1. Open a terminal and sort nmapfe to get to the front end of nmap. On the off chance that the nmapfe charge is not

remembered, we have to introduce the project.

2. Go to Begin (Red cap)  $\hat{E}$  Framework Settings  $\hat{E}$  Include/Uproot Application.

3. From the arrangement of uses showed, under the Framework head, select Framework Apparatuses and hit Points of interest, typically highlighted in blue to one side hand side.

4. From the new window that is indicated, select nmap and nmap-frontend. The framework will incite forte obliged Compact discs.

*Sumangali K\*et al. /International Journal of Pharmacy & Technology* The Nmap distinguishes the open ports, the administrations, and the kind of working framework running on the host. *Running Nmap on Windows:* Nmap can be introduced on windows. The establishment records must be downloaded2 from the Internet. The two vital documents to be introduced are as per the following:

a) Nmap- -win32.zip3.

b) WinPcap 3.0 steady form. (WinPcap is the parcel catch library for Nmap).

The download page for Nmap offers a connection for downloading WinPcap. To introduce and run Nmap from windows take after these steps: Nmap can be presented on windows. The foundation records must be downloaded from the Web. The two imperative archives to be presented are according to the accompanying:

a) nmap- -win32.zip3

b) WinPcap 3.0 relentless structure. (WinPcap is the package get library for Nmap).

The download page for Nmap offers an association for downloading WinPcap. To present and run Nmap from windows make after these strides:

1. Download the foundation records to an envelope. Loosen the Nmap foundation records to the C: drive. Another coordinator nmap- is made in the C: drive.

2. To improve execution, it is provoked that nmap\_performace.reg be associated with the system registry. To do this, twofold tap on the nmap\_performance.reg in the C:\nmap- envelope.

3. Twofold tap on the WinPcap acquaint image with present the WinPcap.

4. From the charge brief, investigate to the envelope nmap-.

5. In the coordinator, we can run Nmap with request 'nmap '. Other complex Nmap charges can be run from this range.

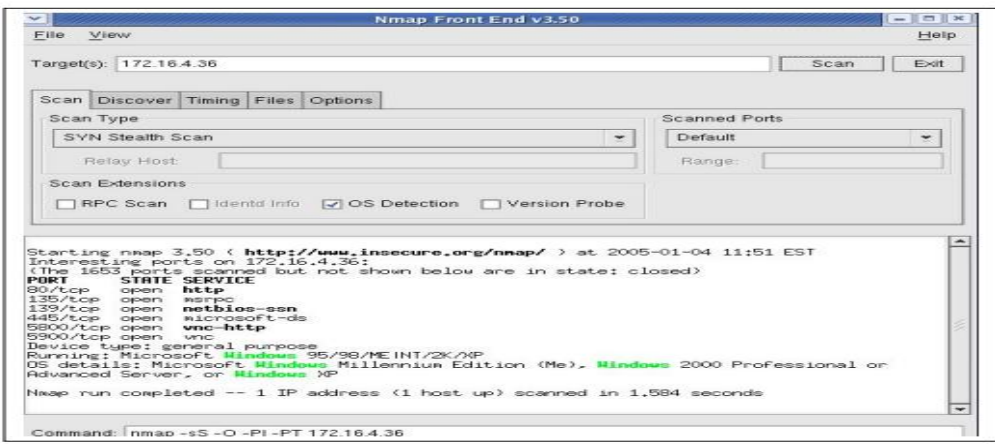

**Figure-2: Shows an Nmap run on an unprotected host running Windows 2000.**

#### **2.2. Wire shark**

Wireshark is a canny system tradition analyzer and catch utility. It obliges all around audit of numerous traditions and runs on different stages. It is perfect with both Linux and Windows programming. The fundamental vital highlight of this system analyzer apparatus is that it can catch live bundles and has the office to spare it as another record. Another highlight which emerges from other system dissecting devices is that it can break down the presaged parcels and made an outline and concentrate the chart of different bundle exchanges. This likewise executes different channels and helps the investigating effectiveness. It bolsters more than 1000 conventions i.e. all conventions utilized as a part of all program.

## **A. Working of Wireshark**

To start with when we begin wire shark it will open with a startup page as demonstrated as follows

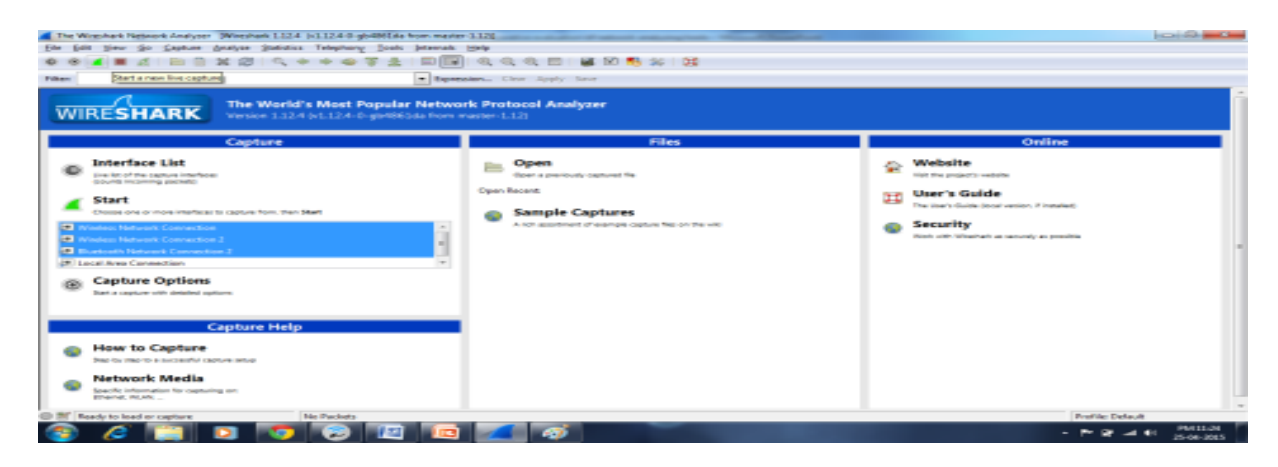

**Figure-3:start up page.**

We can choose the remote gadgets from which we can do the investigation part. It straightforwardly begins investigating the system and issues us the different data about every bundle exchange. It shows the caught bundles utilizing distinctive hues for every sort of the bundle.

The TCP packet transfer

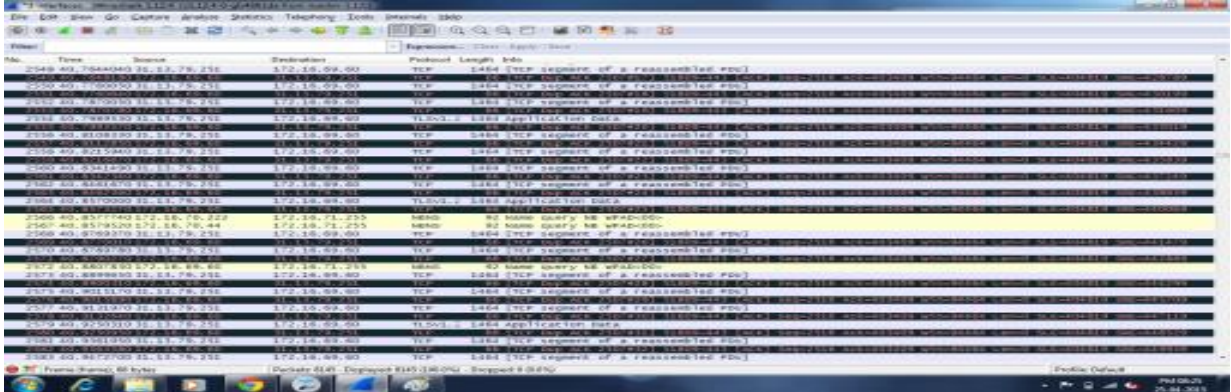

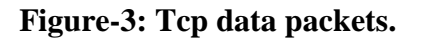

*Sumangali K\*et al. /International Journal of Pharmacy & Technology*

The NBNS packet is represented by light yellow shade.

| <b>CONTRACTOR IN ACCOUNTABLE TO A REPORT OF A REPORT OF A REPORT OF A REPORT OF A REPORT OF A REPORT OF A REPORT OF A REPORT OF A REPORT OF A REPORT OF A REPORT OF A REPORT OF A REPORT OF A REPORT OF A REPORT OF A REPORT OF </b> |                                                                              |                                                              |                     | <b>CATALOG CATALOG SERVICE</b>                   |                         |
|----------------------------------------------------------------------------------------------------|------------------------------------------------------------------------------|--------------------------------------------------------------|---------------------|--------------------------------------------------|-------------------------|
|                                                                                                    | Elle ERI: View Gir Crature Analyze Statistics Tiesphony Spain Internals Help |                                                              |                     |                                                  |                         |
|                                                                                                    | ▲ 单述 田口 其 印 久 中 中 中 子 全                                                      |                                                              |                     | 1013 年度电位 自己身如酒                                  |                         |
| <b>Financi</b>                                                                                                    |                                                                              |                                                              |                     | Expressive, Chief Alves Street                   |                         |
| Pilm.                                                                                                    | Time<br>Saucer                                                               | <b>The discussions</b>                                       |                     | Protozol Length Info.                            |                         |
|                                                                                                    | 323 10. 2410770 9460 (1865) #297:713649982 (12:3                             |                                                              | <b>SLAMMON</b>      | 54 Standard mary OxfoS1 A upad                   |                         |
|                                                                                                    | 234 10-2413210 Teatr: (6c5) P2T7; 7130 TF02: (5) 2                           |                                                              | S.LWAR              | base A. Missouri paper brand to search           |                         |
|                                                                                                    | 325 10, 24344 50 172, 16, 70, 217                                            | 172.16-71.255                                                | <b>INFLANT</b>      | \$2 Name govern his whitewood.                   |                         |
|                                                                                                    | 136 10, 1203890 172, 16, 69, 62                                              | 50, 22, 225, 71                                              | TEP.                | St.1000J-682 [ALK] 100-1 acks [X30 [AB-1000]. 15 |                         |
|                                                                                                    | 327 10: 3414170 172-18; 71: 245                                              | 255.255.255.255                                              | <b>KIDE</b>         | E70 Sporce port: 35428 Destination.port: 10013   |                         |
|                                                                                                    | 128 10, 3410610 172, 16, 69, 87,                                             | 255.255.255.255                                              | <b>LIDE</b>         | 170 spatce port: S7712 pestication port: 10018   |                         |
|                                                                                                    | 328 10-3452720 172:16-71-243                                                 | 253.255.255.255                                              | <b>LIDE</b>         | 170 Source port: 15429 Destination.port: 10007   |                         |
|                                                                                                    | A10 10, 3812280 172, 16, 70, 236                                             | 172.16.71.253.                                               | <b>DUE N.S.</b>     | <b>RE MARA GUATS' RE WALD-OOL-</b>               |                         |
|                                                                                                    | 331 10:3436030 fundo: (8c5:F2f7)71364F82ci2:5                                |                                                              | <b>EXHAUS</b>       | 84 Standard geory Ox88a2 A upad                  |                         |
|                                                                                                    | 232 10, 3640760 TeBS: (BCS:F2FF) 7158-TF82(15)2                              |                                                              | <b>SUZZRANE</b>     | 66 standard guery dx8c5s. A vesd                 |                         |
|                                                                                                    | 111 10-344 1030 172-18, 70-317                                               | 172.16.71.255                                                | <b>DIRECT</b>       | SZ Hane boers' R6 WAD-001                        |                         |
|                                                                                                    | 234 10; 3144450 172, 16, 70, 117                                             | 172.16.71.255                                                | <b>NEWS</b>         | BY MANN EWRYS RE WHIPAROON                       |                         |
|                                                                                                    | 335 10.4552440 172, 16, 70, 217                                              | 172.16.71.255                                                | <b>HEAS</b>         | SZ Mame enery no anuproce-                       |                         |
|                                                                                                    | ※日報: 土地には長安保守土の ずみ線質: 1番とちょぎ会ずデュアル3名/才ぞ知识17名ニヨー                              |                                                              | <b>EXHIMI</b>       | as onandard guery docates. A upad                |                         |
|                                                                                                    | 337 1014 562290 FeB3: - Bc5: F2F7: 723b-FR02: : 5: 5                         |                                                              | <b>E.A. (MONER)</b> | 84 Standard norry 0x22Th A used                  |                         |
|                                                                                                    | 338 10.4567240 172.16, 70.517                                                | 172, 16, 71, 283                                             | <b>HOE ALC:</b>     | WE have going y no whip-con-                     |                         |
|                                                                                                    | 110 10:4573360 172, 16, 71, 245                                              | 172.16.71.255.                                               | HEAS:               | 92 Hame guerry reli solution(i)=                 |                         |
|                                                                                                    | 348 10.4573140 Tellit : 6c5: F2f7: 7130 TF00: : 5113                         |                                                              | <b>SLANDE</b>       | At interigand supra oxiding a vasd               |                         |
|                                                                                                    | 341 10:4578290 172.16, 70, 217                                               | 172.16.71.255                                                | <b>INDAG</b>        | \$2 hieros quier y hi6 which con-                |                         |
|                                                                                                    | 342 10, 5432820 172, 16, 70, 217                                             | 372.36, FL.255.                                              | <b>FIAR ALTS</b>    | <b>W2 token quer's rat whip-colo-</b>            |                         |
|                                                                                                    | 343 10. 5437730 172. 16, 70. 117                                             | 172.16.71.255.                                               | <b>MEAS</b>         | 52 Hame every reb whitputch.                     |                         |
|                                                                                                    | 384 10.5414600 172.16, 70.117                                                | 172.16.71.255                                                | <b>HART AVIS</b>    | B2 NADA GUACY FOR MPAD-0302-                     |                         |
|                                                                                                    | 345 10. 5460210 172.16, 70.117                                               | 172.16.71.255                                                | <b>WEAS</b>         | SZ Nahe esery no whipvoor-                       |                         |
|                                                                                                    | 386 10, 5462990 172, 16, 70, 517                                             | 172.16.71.255                                                | <b>NEWS</b>         | 82 IGEN DINN'S NR WHIP-030-                      |                         |
|                                                                                                    | 347 10. 5463890 172: 16, 70, 117                                             | 172, 16, 71, 255                                             | <b>HEAS</b>         | <b>S7 Hang many N6 WAL-2001</b>                  |                         |
|                                                                                                    | 148 10, \$4657 50 172, 16, 70, 117                                           | 172.16.71.255                                                | <b>INDACT</b>       | SZ Nábel Doet'y No WAD-000-                      |                         |
|                                                                                                    | 349 10. 5466420 172. 16, 70. 317                                             | 122.16.71.255                                                | <b>NICA/S</b>       | 32 Hane buerly No WAEHOOH                        |                         |
|                                                                                                    | the 100,000 to repeated, in 1981119.                                         | JAPANTAE ANTONIE                                             | <b>ATTEN</b>        | abo meet must                                    |                         |
|                                                                                                    | 331 10.4744190 172.16. 69.87                                                 | 255; 255; 255, 255                                           | <b>LIDE</b>         | 170 Source port: 17713 Destination port: 10007   |                         |
|                                                                                                    | 152 10, 6949320 50, 22, 225, 72                                              | 192.108.140.50                                               | man."               | 178 CONTINUMION DATA                             |                         |
|                                                                                                    | 113 10, 7580880 172, 18, 70, 217                                             | 172, 16, 71, 255                                             | <b>HEAS</b>         | 12 hiere esery h6 whip-do-                       |                         |
|                                                                                                    | 350 10, 7564180 172, 16, 70, 117                                             | 172, 16, 71, 255                                             | <b>PUE AVEC</b>     | W. Hane goery re write-do-                       |                         |
|                                                                                                    | 335 10:7564880 172, 16:70, 117                                               | 172.16.71.255.                                               | HEAS:               | 92 Hame guerry reli. which colli-                |                         |
|                                                                                                    | 356 10:7565390 172.16, 70.517                                                | 172.16.71.258                                                | <b>SURANTE</b>      | 92 NAME GARDY RE WARRANCH                        |                         |
|                                                                                                    | 317 10: 8567260 172: 16: 83.60                                               | 50. 22. 225. 71                                              | 550                 | 96 Continuacion Data:                            |                         |
|                                                                                                    | 858 10: 8401250 172, 16, 89, 65                                              | 50, 22, 225, 73.                                             | <b>STELL</b>        | WA CONTINUES ON DATA                             |                         |
|                                                                                                    | the complete service, it should                                              |                                                              |                     |                                                  |                         |
|                                                                                                    | <sup>6</sup> <sup>M<sup>2</sup> Starte Florid, 00 botas</sup>                | Packetz 8045 - Displayed: 8045 (\$90.0%) - Depoped: 0 (6.0%) |                     |                                                  | <b>Freklin: Behautt</b> |
|                                                                                                    |                                                                              |                                                              |                     |                                                  | PHF 08:34<br>25-04-2025 |

**Figure-4: sbns packets**

The ICMPV6 is represented using light pink shade.

| A Presidence (Wissenschländ and Francisco Abril International Edit)                                                       | <b>CONTINUES IN THE OWNER</b>                                   |                              |                                                                                           |                                   |
|----------------------------------------------------------------------------------------------------|-----------------------------------------------------------------|------------------------------|-------------------------------------------------------------------------------------------|-----------------------------------|
| The 1st pas Or Cashee Anshoe Denvers Telephony Don't Internate Halp                                                       |                                                                 |                              |                                                                                           |                                   |
| ■ 第二四 第四 久 半 半 中 子生                                                                                                    |                                                                 |                              | □国公只只行 → 図 → 第 第                                                                          |                                   |
| <b>Filter:</b>                                                                                                    |                                                                 |                              | Expression. Class: Keely Good                                                             |                                   |
| Tirms:<br>$-$ Source                                                                                                    | Destination.                                                    |                              | Protocol Longh: Info.                                                                     | -4                                |
| 1 0.00000000 Apple.bf:65:39                                                                                               | <b>Broadcast</b>                                                | 0x2600                       | 66 exhanses in                                                                            | ٠                                 |
| 2 0.11921200 172.16.71.1                                                                                                  | 255.259.255.255                                                 | LIGHT.                       | 170 Source port: 56553 Bentination port: 10067                                            |                                   |
| 3.8.11956880 172.16.71.1                                                                                                  | 255.255.255.255                                                 | <b>SIDE</b>                  | 170 Source port: 58552 - Bestimation port: 20019                                          |                                   |
| 4 8.11942000 372.16.69.232                                                                                                | 172.10.71.255                                                   | <b>NATONATE</b><br>L.C.Model | 50 NAME GUNTY AS MPADLED.                                                                 |                                   |
|                                                                                                    | 5.0.11053700 Feed: (7140) (additional front (11)8               |                              | 84 SEARCATO GAMES ONLYCE A restal                                                         |                                   |
| E G. 20066988 172, 18, 69, 87                                                                                             | 355:295.355.255                                                 | same.                        | L7D Sounce port: \$1129 pentimetion port: 10019                                           |                                   |
| 7-9, 20654299 172, 16, 71, 241                                                                                            | 255.255.255.255                                                 | <b>LIGHT</b>                 | 170 Source port: 50259 Bestfranion port: 19819                                            |                                   |
| 8.0.30688100 172.16.71.243<br>4 G. 63710656 172.16.70.222                                                                 | 255.255.255.255<br>172.1n.25.255                                | <b>UDP</b><br>pottant.       | 170 Sterce port: 50260. Destination part: 19937<br>52 NAME (BAREV RE ANTTANASSAGEREC-LES- |                                   |
| 1d d. 41000408 173.14.68.223                                                                                              | 172.16.71.255                                                   | <b>HIPOGRIZER</b>            | 315 RAGUEST AFFICURATED PC                                                                |                                   |
| 11.0.55044530.172.16.69.47                                                                                                | 255, 255, 255, 255                                              | <b>KING</b>                  | 170 Source port: \$1130 Bestination port: 19987                                           |                                   |
| 12 0.55037600 Fe80 :: 666c : 62FF : Fox FF02 :: 2                                                                         |                                                                 | TCHEVE.                      | 70 Rooter Solicitation From 64:6c:h2:wa:71:#7                                             |                                   |
| 13 G. 62488700 FeBS (19488) 34861992 FF0211C                                                                              |                                                                 | <b>KISOBI</b>                | SOIL MOTORY * HITSH/L.L.                                                                  |                                   |
| 14 0.02516720 Te60((dcRA)(737) EEPTD2) (3)2                                                                               |                                                                 | <b>GREENE</b>                | 157 Solicit xrn: dakiclar con: 0000000118871c9T24b8f420ce70                               |                                   |
| 15 G. BRG12800 Fe60() S1fe:10047:bel ff02: :11:3                                                                          |                                                                 | <b>L.L.MARK</b>              | 84 standard cawry 0x7c50 in igoad                                                         |                                   |
| 16 1.02740600 172.16.71.1                                                                                                 | 255.255.255.255                                                 | <b>Kanada</b>                | 170 Source port: 56554 Destination port: 18067                                            |                                   |
| 17.1.02733900.172.10.71.1                                                                                                 | 255.285.255.255                                                 | <b>ANGEL</b>                 | 170 Sports port: 58555 Bestimation port: 20019                                            |                                   |
| 18 1.15051759 172:16.69.232                                                                                               | 172.18.71.255                                                   | <b>HESHES</b>                | 50 Name (state's NS NPAD+DEx-                                                             |                                   |
| 上年 1.22772600 Teed: (1806)2067; ccbff02(115)                                                                              |                                                                 | <b>ICHPUS</b>                | THO MATERIALE LISTANNE MANUFT MASSAGE VI-                                                 |                                   |
| 20:1.22796500172.16.70.170                                                                                                | 255.255.255.255                                                 | Arrest 1                     | 111 mource port: 49522 pertfracion port: 56505                                            |                                   |
| 21 1, 22612580 172, 16, 69, 67                                                                                            | 255.255.255.255                                                 | <b>KING</b>                  | 170 Source port: Silli Bestination port: 18819                                            |                                   |
| 22.1.22634700.172.16.71.241                                                                                               | 255.255.255.255                                                 | DHC P                        | 342 DHCP Inform - Transaction 3D OufShOoTer                                               |                                   |
| 25 1.27849908 172.14.71.181                                                                                               | 172.16.71.255                                                   | retain.                      | 13D Beefstration as voluntly, standard  and walls                                         |                                   |
| 20 1. http://wdd.172.1d.08.130                                                                                            | 255.213.255.225                                                 | <b>DISCP</b>                 | aux pecs priore - traesaction to esifateur                                                |                                   |
| 25 1, 34064200 177, 16, 71, 247                                                                                           | 255.215.255.255                                                 | <b>Subcarter</b>             | 170 source port: 50201; peatfraston port: 10019                                           |                                   |
| 26 1, 25017508 172, 16, 71, 241                                                                                           | 255.255.255.255                                                 | <b>LIGHT</b>                 | 170 Source port: 50262 Destination port: 10007                                            |                                   |
| 27-1:35045588 172:16:70.254                                                                                               | 255.255.255.255                                                 | <b>LIDE:</b>                 | 128 Searce port: 90111 Bestimation port: 18995                                            |                                   |
| 28 1. Stonesso 172, 18, 70, 117                                                                                           | 172.18.22.253                                                   | <b>HIGHES</b>                | 52 Miles query as which boy                                                               |                                   |
| 29 1, SSOBS788 FABBITBOS (F2FP) PISD FFGB111113                                                                           |                                                                 | <b>KANNAK</b>                | as standard caery Gualite a spad                                                          |                                   |
| 30 L. S2686400 fw88c:666c:b2ff:feeff02::2                                                                                 |                                                                 | TCMPV6.                      | 70 Apater policitation from 64:64:82:88:73:87                                             |                                   |
| 31 1, 51693780 372, 10, 69, 67                                                                                            | 055100510551255                                                 | <b>CIOE-1</b>                | 170 Source port: SIL10. Bestimation port: 10007                                           |                                   |
| 32.1、74007500千米の場合に4枚付いる5mmにありて行くていた。                                                                                     |                                                                 | <b>ELMAR</b>                 | 84 Standard deery Ox6718 - A spad                                                         |                                   |
| 33 1.74037400 Tesq: (ACS (F2T7) 713bTfd2) (113                                                                            |                                                                 | 1.1.95 E.                    | 84 Standard query munici - a spad                                                         |                                   |
| 34 1. 74059988 FeBRITTCA7187801598 FF02111112                                                                             |                                                                 | <b>CONCEVANT</b>             | 150 sp75cit xxp: dekasilb crn: 000000011b432d83fri5bddtc379                               |                                   |
| 35 1.81170800 172.18.69.60                                                                                                | 355.295.355.250                                                 | <b>ISLE 3-</b>               | 143 sec# inform - Transaction in ScotlObac                                                |                                   |
| 36 3. 85544200 Fx80::48d1:53e8:c80 FF02:13:3<br>and the state and send detection of states. The first product in the send |                                                                 | <b>S.L.MAIR</b>              | 54 Standard gaery Ox671# A squad<br><b>CONTRACTOR</b> IN CONTRACTOR                       |                                   |
| <sup>6</sup> TT Flame (Name), 68 bytes                                                                                    | Packets: EI45 - Displayed: III-85 (EIREPR) - Disposed: 9 (0.0%) |                              |                                                                                           | <b>Profile: Default</b>           |
|                                                                                                    |                                                                 |                              |                                                                                           | <b>JNJ 08.22</b>                  |
| æ<br>o                                                                                                    |                                                                 |                              |                                                                                           | $-1$ $-2$ $-4$ $-4$<br>25-04-0815 |

**Figure-5: Icmpv6 packets.**

Wireshark sent two sorts of channels specifically the catch channels and presentation channels.

1. Capture channel are utilized at a low level in the bundle catch library (libpcap or WinPcap) and which parcels are recorded in the catch document.

2. Display channels are utilized just for the GUI representation. Executing a presentation channel does not change the substance of the catch record, it is just shows the bundles when the channel gets act.

# **2.3. Snort**

Snort is open source system interruption aversion and recognition framework. Snort is a famous open-source IDS and it fills in as Detection also Prevention reason grew by Source fire. It is positioned among the top in open source instrument class in view of its freshest highlights accessibility and Simplicity in taking care of. While time of discharging Snort, it totally chips away at tenet based discovery, which put away data in content documents that can be seen or alter utilizing

*Sumangali K\*et al. /International Journal of Pharmacy & Technology* word processor. These Rules are gathered into different classifications, and according to the class principles are store into independent documents, from that it gets coordinated into the fundamental design document called "snort.conf". Snort caughtthe information according to the depicted guidelines, these standards are output at the introduction period of the Snort and after that begin dissecting.

## **B. Snort component functions**

Snort-based NIDSs consist of the following major components:

- Packet Decoder.
- Pre-processors.
- Detection Engine.
- Logging and Alerting System.
- Output Modules.

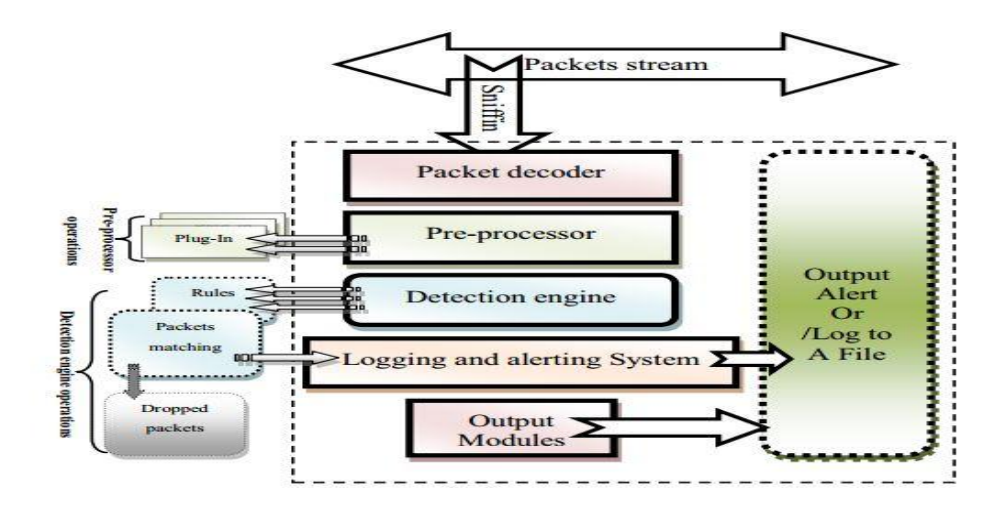

## **Figure 6: Snort Architecture.**

At the point when data go into a system, Snort listen the movement and catches packets. At begin, first module Packet decoder will gets packets from various sorts of system interfaces, for example, Point-to Point or Ethernet and Serial-Link, and then arranges such data for preprocessing utilizing a recognition engine. Preprocessor channels change the information packets before exchanging them to an identification engine, for example, different UDP and/or TCP bundles, ICMP parcels and port numbers, amid a brief time of time. The discovery engine is continuous entertainer and the most essential module of the Snort. Progressivelyactivity, when it is high movement over system grunt neglect to catch bundles.

### **Results:**

| <b>REV.</b>                                             | <b>Administrator: Command Prompt</b>                                                                                    |  |
|---------------------------------------------------------|----------------------------------------------------------------------------------------------------|--|
| Caught Int-Signal                                       |                                                                                                    |  |
| Snort processed 5689 packets.<br>Pkts/min:<br>Pkts/sec: | Run time for packet processing was 93.470000 seconds<br>Snort ran for 0 days 0 hours 1 minutes 33 seconds<br>5689<br>61 |  |
| Packet I/O Totals:                                      |                                                                                                    |  |
| Received:                                               | 5722                                                                                                    |  |
| Analyzed:                                               | $5689 \leq 99.4232$                                                                                                    |  |
| $Droped$ :                                              | ø<br>(0.000x)                                                                                                    |  |
| Filtered:                                               | ø<br>(0.000x)                                                                                                    |  |
| Outstanding:                                            | 33<<br>0.5772                                                                                                    |  |
| Injected:                                               |                                                                                                    |  |
|                                                         |                                                                                                    |  |
|                                                         | Breakdown by protocol (includes rebuilt packets):<br>5695 (100.000%)                                                    |  |
| Eth:<br>ULAN:                                           | ø<br>$A$ $AAA2$                                                                                                    |  |
| TP4:                                                    | 4722<br>(82.915z)                                                                                                    |  |
| $Proof$                                                 | ø<br>$0.000\times$                                                                                                    |  |
| I CMP:                                                  | Й<br>0.000x                                                                                                    |  |
| UP:                                                     | 1280<br>(22.476x)                                                                                                    |  |
| TCP:                                                    | $3442 \leq 60.439 \times$                                                                                               |  |
| IP6:                                                    | 445 $(7.814x)$                                                                                                    |  |
| $IP6$ Ext:                                              | 445<br>(7.814z)                                                                                                    |  |
| $IP6$ Opts:                                             | 0.000x                                                                                                    |  |
| $Proof :$                                               | g<br>$0.000 \times$                                                                                                    |  |
| I CMP6 =                                                | ø<br><u>и диниз</u>                                                                                                    |  |
| UP6:                                                    | 445<br>7.814z                                                                                                    |  |

**Figure-7: packet captured and usage of protocols.**

## **3. Conclusion**

Open source assessment tools are essential for day to day analysis of network resources and its usage to provide security against network intruders. Wireshark is one of the vastly used tools for security assessment and provides efficient scanning of all services and protocols. Nmapwas designed to rapidly scan large networks, although it works fine against single hosts. Snort is one of most widely used network detection and analysis tool among all other open source tools available today. Thus, Wireshark and Snort are most efficient network analysis and detection tools.

## **References:**

- 1. G. Bai, C. Williamson,"The Effects of Mobility on Wireless Media Streaming Performances". In Wireless Networks and Emerging Technologies (WNET), 2014.
- 2. G. Biancihii,"Performances Analysis of the IEEE 802.11 Distributed Coordination Function. IEEE Journal on Selected Areas in Communications, Wireless Series, vol.18, no.3, 2011.
- 3. M.S. Borellaa,"Source Models of Network Game Traffic", Elsevier Computer Communications, vol. 23, no.4, (2015).
- 4. F. Calls, M. Conti, E. Gregori,"IEEE 802.11 Wireless LAN: Capacity Analysis and Protocol Enhancement". In Proceedings of IEEE INFOCOM, (2013).
- 5. M. Carvalho, J. Garcia-Luna-Aceves, "Delay Analysis of IEEE 802.11 in Single-Hop Networks. In Proceedings of IEEE International Conference on Network Protocols (ICNP), (2014).

# **Corresponding Author:**

## **Sumangali K\*,**

**Email:** *ksumangali@vit.ac.in*